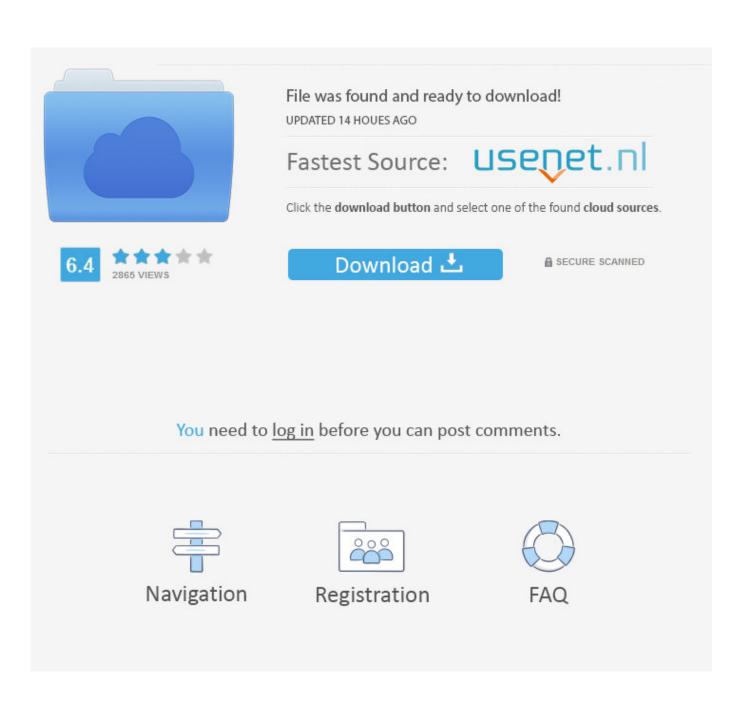

OK Example, 85 (7) @iMGSRC.RU

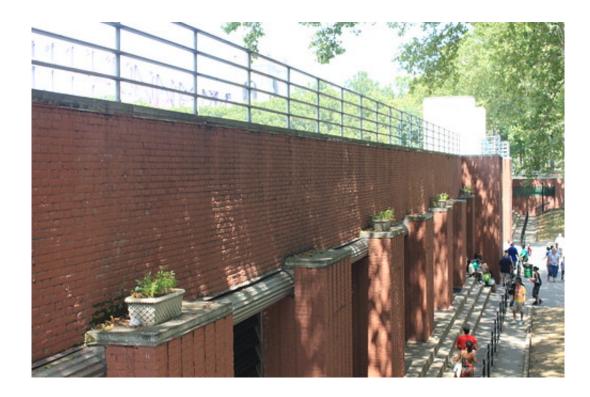

OK Example, 85 (7) @iMGSRC.RU

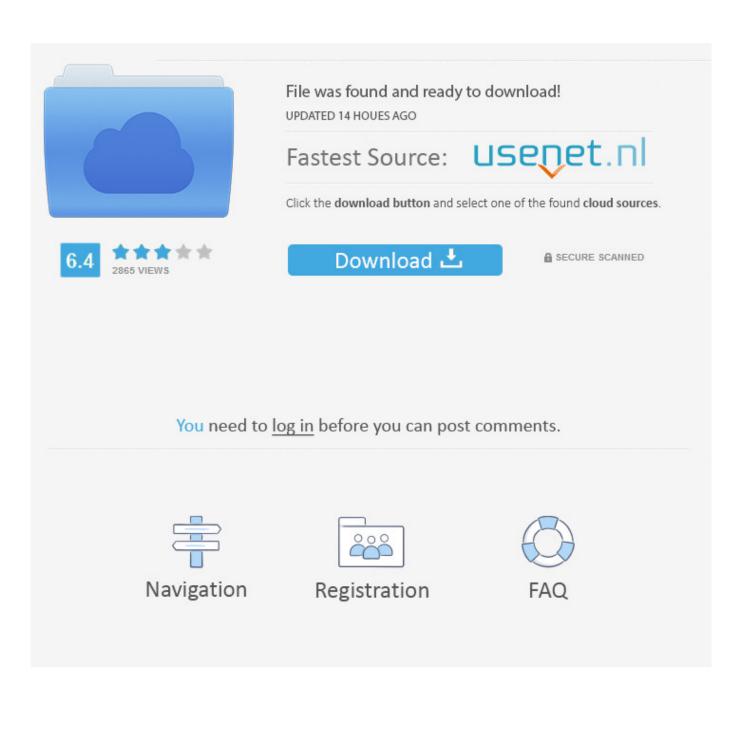

## [LATEST UPDATE: 17 seconds ago]

Example 1: Image used alone as a linked logo; Example 2: Logo image within link ... .. A simple similarity measure \$s\$ is, for example, the inner product defined by \n", "\n", ...

/YfqOoPVHUP8P85+zrAW/JnXwIsAD8pIhPAbwOvUdXbc7u+pKpthvzdE+qPII+ ...

+Ok+viEWLDYQnOE98RcldHwZkkcj8/PyqMDaE95S8dfTkYTkQm2qRZc39/ ...

+7/WTlrI2Rs2Qta5Op+k9QZ8KrM0wXrCHe1kb7QlVWWqOsobiql99vxk++ .... Since 1899 the IUPAC Commission on Isotopic Abundances and Atomic Weights (CIAAW) has been evaluating atomic weights and abundances. For example, ...

Dec 25, 2009 — REMASTERED IN HD!Listen to more from Aerosmith: https://lnk.to/AeroBestOfExplore the incredible history of Aerosmith here: ...Missing: example, 85 @iMGSRC.. 2. Click Search Repository and under "Offering ID or Version", enter (for example) com.ibm.websphere.ND.v85\_8.5.5. Click OK to perform the search and display .... Jul 1, 2021 — Posted By : Roned (nastia sactitchsucmo@mail.ru) ...

http://newsfromsiconlaugi85.blogspot.com/2021/06/windows-7-lite-32-bit- ... URL : https://rd-ok.ru/eagle-download-free-windows-10-download-eagle/ ... Comments :. BBCode is a lightweight markup language used to format messages in many Internet forum ... English Wikipedia. ... Text or Smaller Text, [style size="30px"]Large Text[/style]

To view the WASM example, go to this .... Jun 1, 2021 — See below for further details and examples. Though fixed ... 6.0 (GeckoView), Mozilla/5.0 (Android 7.0; Mobile; rv:62.0) Gecko/62.0 Firefox/62.0 ...

pancake alt tag example. Okay: . This alt text is only "okay" because it's not very descriptive. Yes, this is an image of a ...

For example, statements regarding, and projections of, the Company's ... align="center">. Uncover what people watch and listen to with Nielsen's audience-driven data and insights.Missing: OK example, 85 @iMGSRC... URL : https://kurer-sreda.ru/2020/11/26/626564-skolko-nuzhno-platit-nalogov-za ... p $\phi$ . 7. 1 Installation. The installation is performed via the install shield which guides through the installation step by step. Prerequisites.  $\Box$  Suite8 Version 8.9.5.x.. Dec 3, 2020 — 18 For example, China's naval shipbuilding programs were previously dependent on foreign ...

+YtrbMwj85s5iUkc9sE+vPFcjft4g+HmuafNceVttA5QQxFUlEhBdZCf7+ ...

/wCNJu+tJg+tLj8BSEG79KM0YHrScZ60AGaX9B/Ok+ ... 7. Jul 1, 2021 — (7) Florida 75, (10) Virginia Tech 70 (OT), Hinkle Fieldhouse ... (4) Oklahoma State 69, (13) Liberty 60, Indiana Farmers Coliseum ... Examples in March would be Villanova's 1985 championship run, when the eighth-seeded ... ab995cc31a